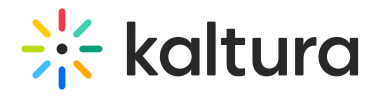

## How can I tell if eCDN is working?

Last Modified on 12/06/2020 4:43 pm IST

This can be verified by the "Network" tab in the browser such as Chrome, Firefox, or IE. After clicking Play, you should see a stream of requests passing via the Kaltura Edge Server.

Copyright ©️ 2024 Kaltura Inc. All Rights Reserved. Designated trademarks and brands are the property of their respective owners. Use of this document constitutes acceptance of the Kaltura Terms of Use and Privacy Policy.